Ÿ

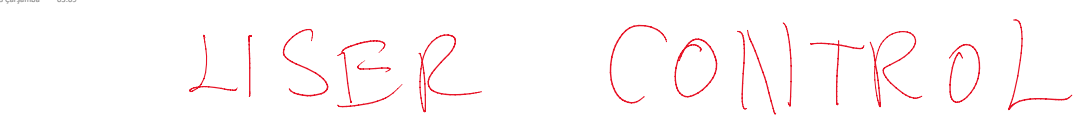

Display (Class)

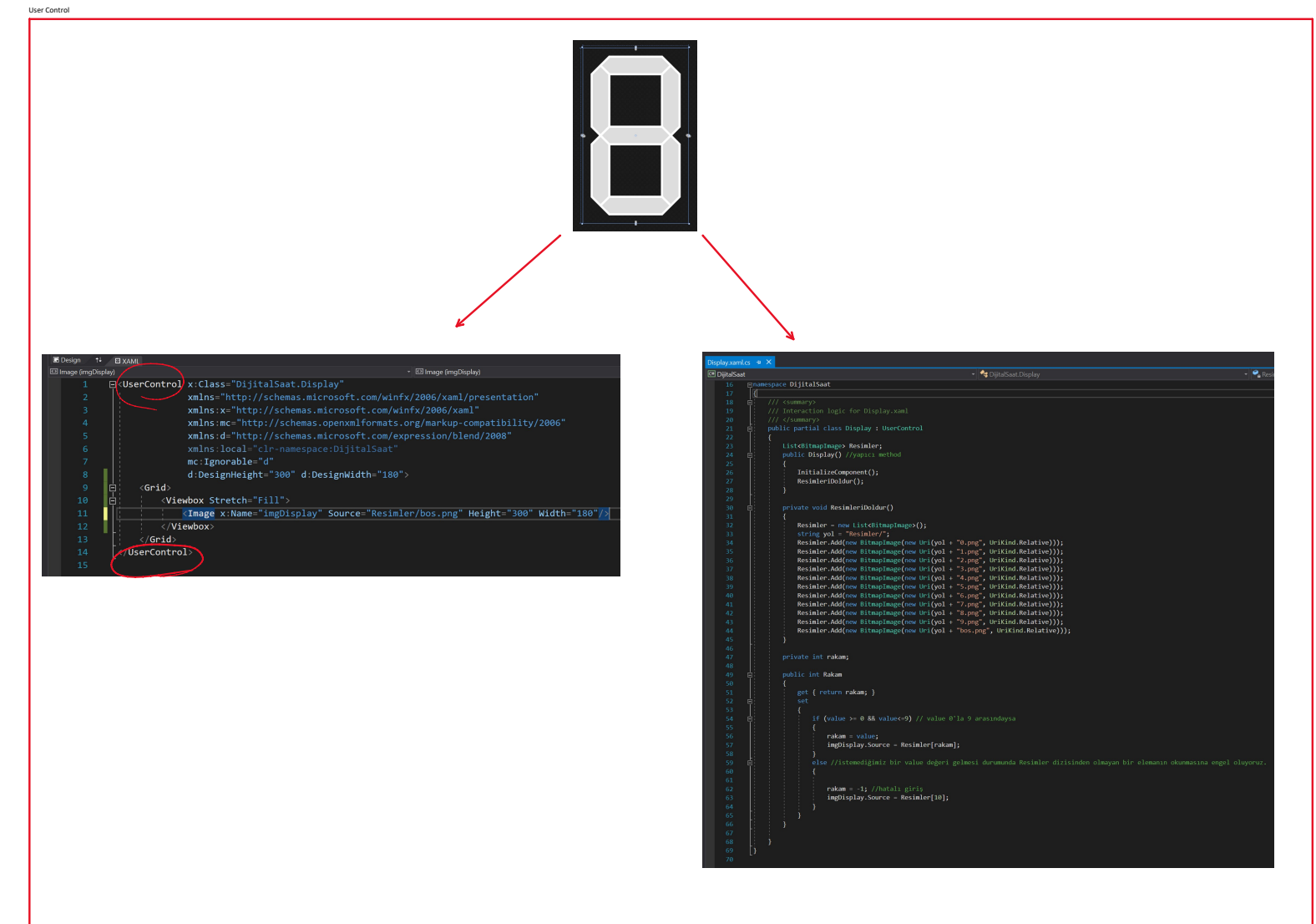

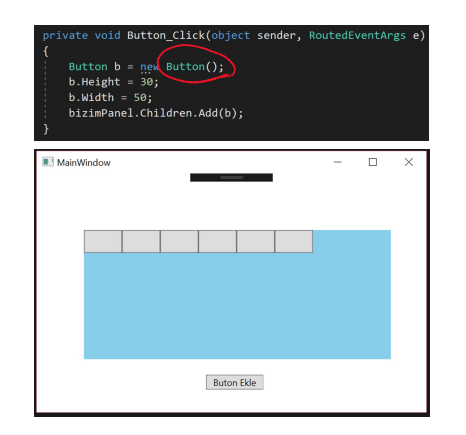

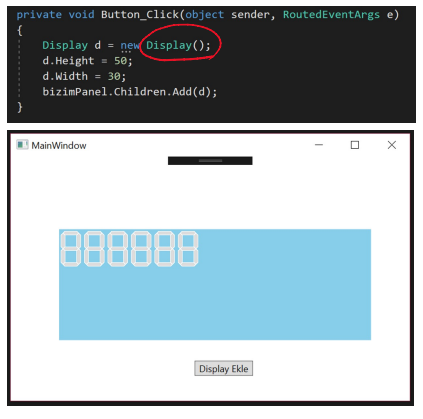

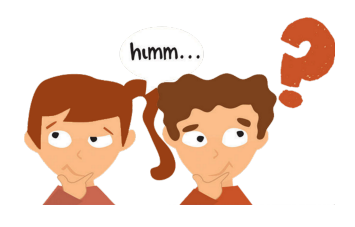

## 1.Aşama

List<BitmapImage>Resimler;

**Directo** ;<br>maz List yapısındaki dinamik bir diziye, kullar

## private void Resinteri<br>Doua, <br/>, $\label{eq:2} \begin{aligned} &\text{private void ResinterIOne} \\ &\text{staining } \leftarrow \text{ new list}(\text{Riemann} \right) \\ &\text{stasing } \leftarrow \text{ testsum} \right)\\ &\text{Riemann} \leftarrow \text{MHom}(\text{Riemann} \right) \\ &\text{Riemann} \leftarrow \text{MHom}(\text{Riemann} \right) \\ &\text{Riemann} \leftarrow \text{MHom}(\text{Riemann} \right) \\ &\text{Riemann} \leftarrow \text{MHom}(\text{Riemann} \right) \\ &\$ private void ResimleriDoldur()<br>{

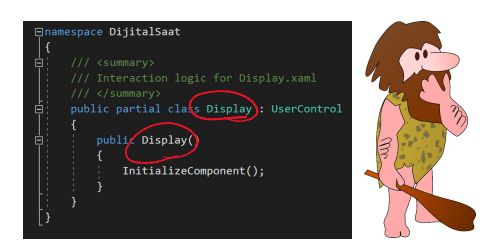

## 2.Aşama

Display nesnesine "Rakam" özelliği (property) ekleyelim (NYP'nin hangi avantajı?)

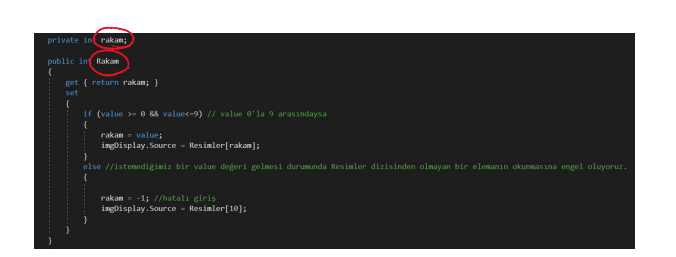

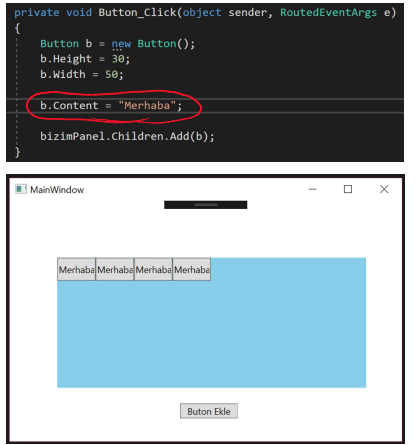

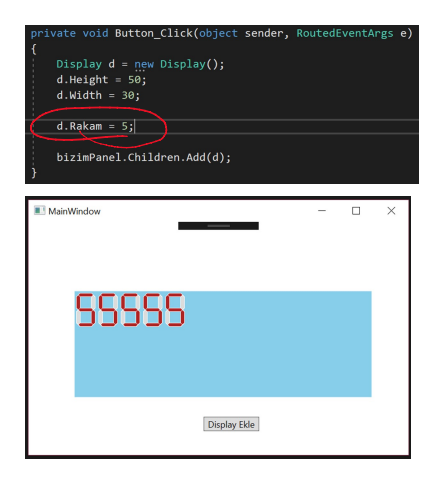

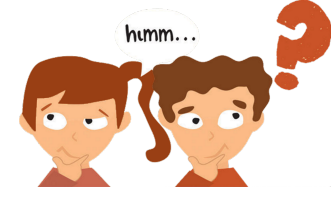

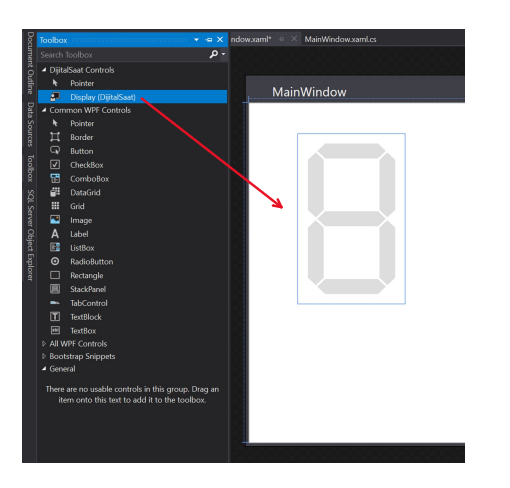

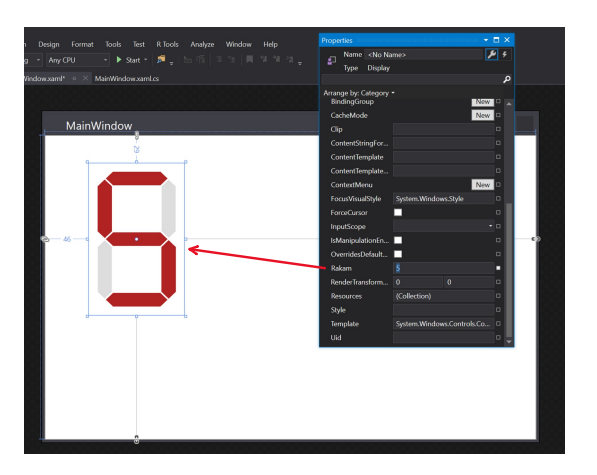

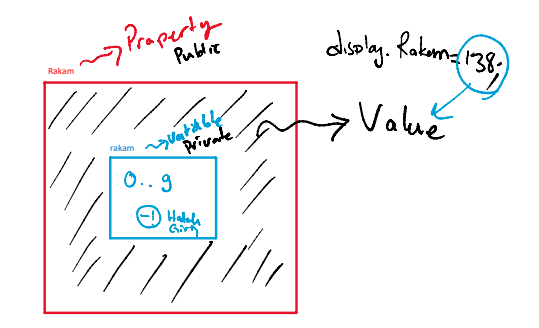